# COMISIÓN ELECTORAL

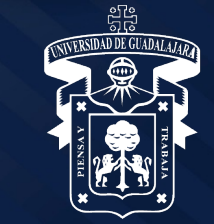

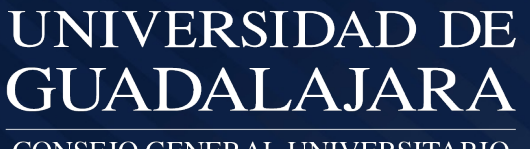

CONSEJO GENERAL UNIVERSITARIO

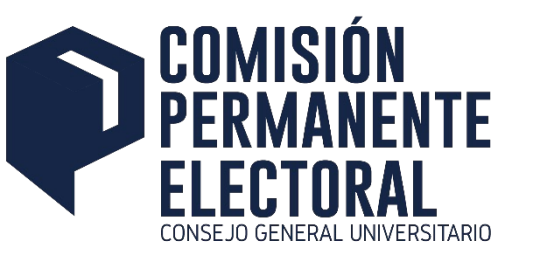

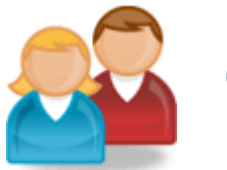

#### **Comisión Electoral**

- Dar de alta el Calendario de Actividades del Proceso Electoral
- Generar las cuentas de acceso al Sistema
- Aplicar 2do. cierre a planillas para CGU
- Monitorear los Resultados Preliminares

#### **Subcomisiones Electorales**

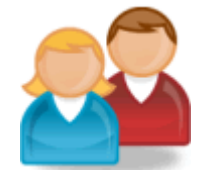

- Consulta de Padrones y Categorías abiertas para Académicos
- Publicación de los Padrones
- Registro de la ubicación de las Mesas de votación y sus funcionarios
- Registro de las planillas a los distintos órganos de gobierno
- Asignar color y cerrar las solicitudes de registro de las planillas.
- Registro de Representantes Electorales y Representantes

Auxiliares<br>**Usuarios en general ·** Registi **Usuarios en general** • Registro de Resultados Preliminares

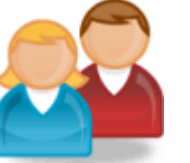

• Consulta de elegibilidad

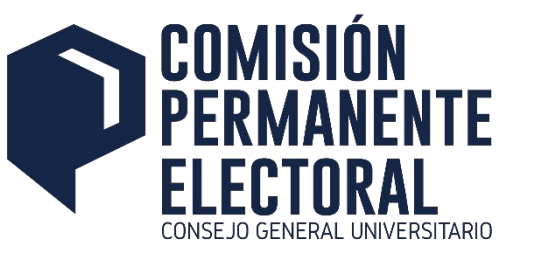

## **www.electoral.udg.mx**

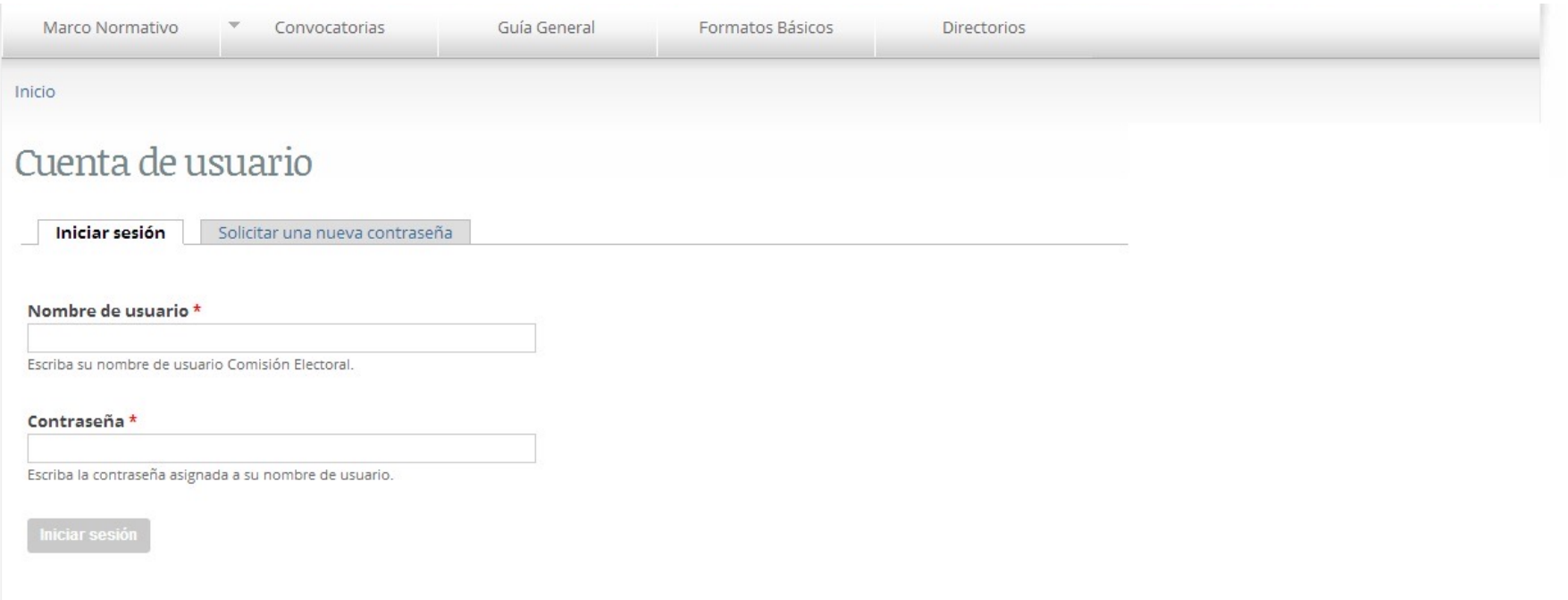

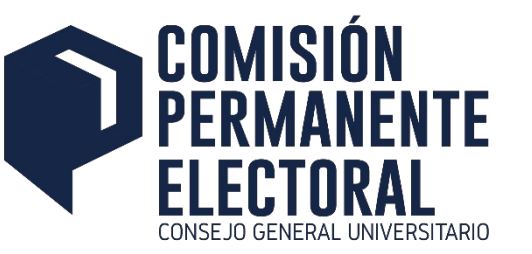

#### **Consulta de Padrones**

Consulta de Padrones

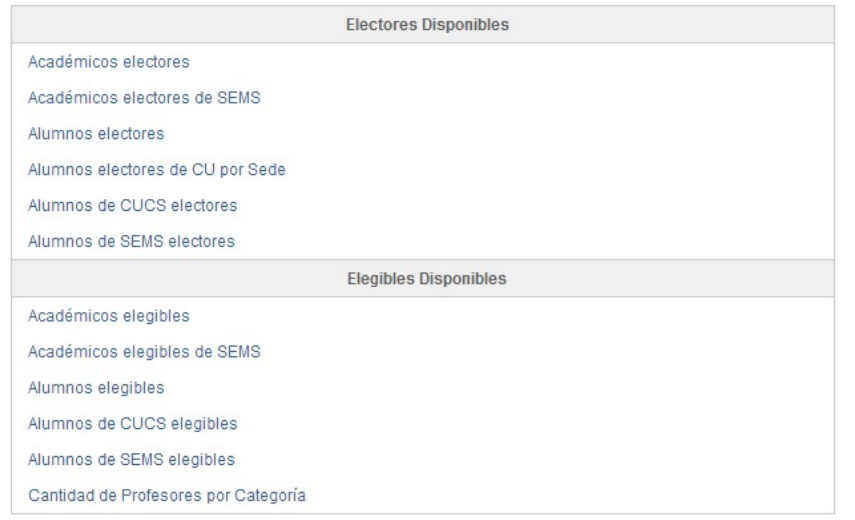

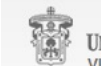

**UNIVERSIDAD DE GUADALAJARA VICERRECTORIA EJECUTIVA** COORDINACION GENERAL DE TECNOLOGIAS DE INFORMACION Av. Juarez No 976, Piso 2, Col. Centro, C.P. 44100, Guadalajara, Jalisco, Mexico. Telefono: +52 (33) 3134 2221

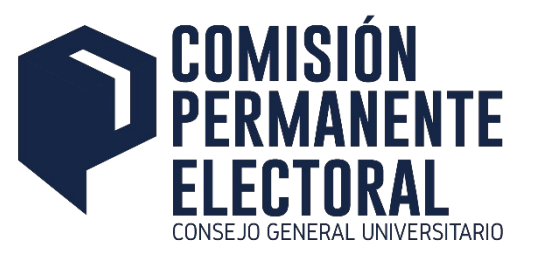

#### **Consulta de Padrones – Electores / Elegibles**

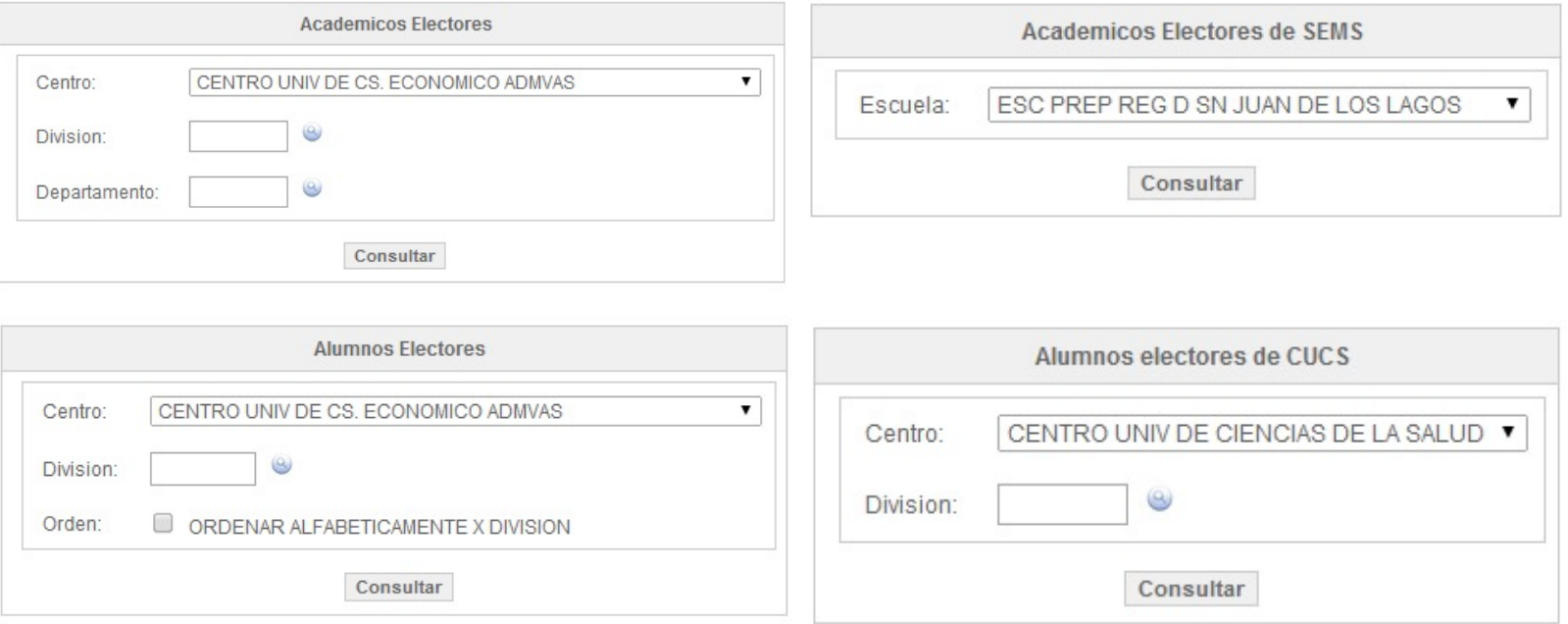

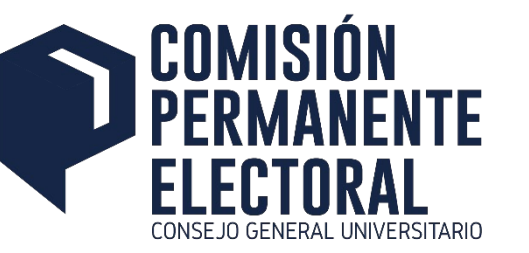

#### **Consulta de Padrones – Cantidad de Profesores por Categoría**

Consulta de Categorias por URES

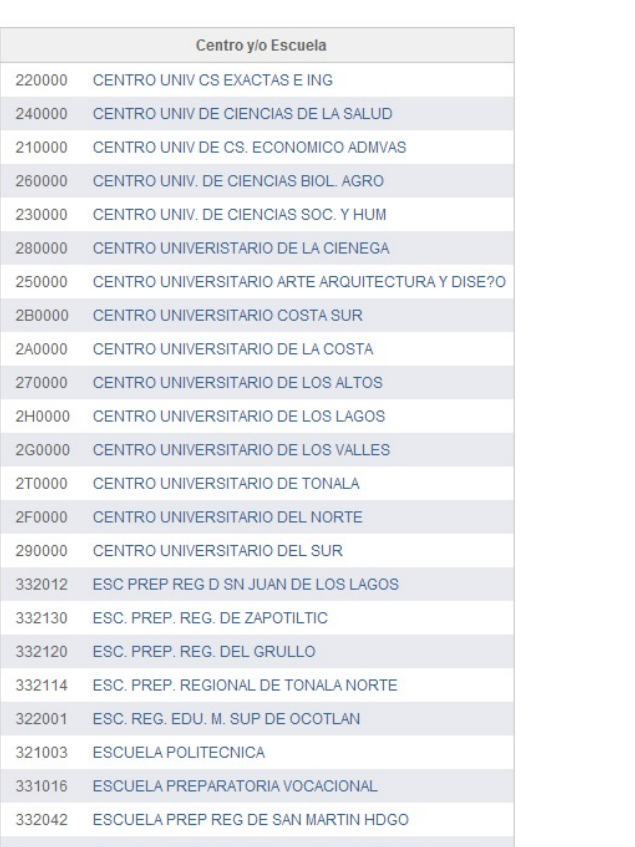

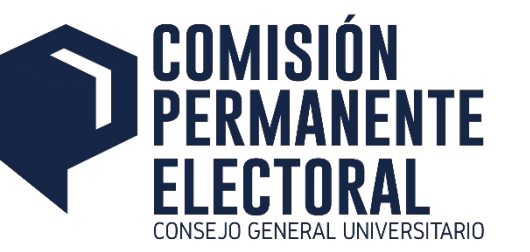

#### Consulta de Padrones - Cantidad de Profesores por Categoría

← Consulta de Categorias por URES | Selección de Departamento del Centro 220000 - CENTRO UNIV CS EXACTAS E ING

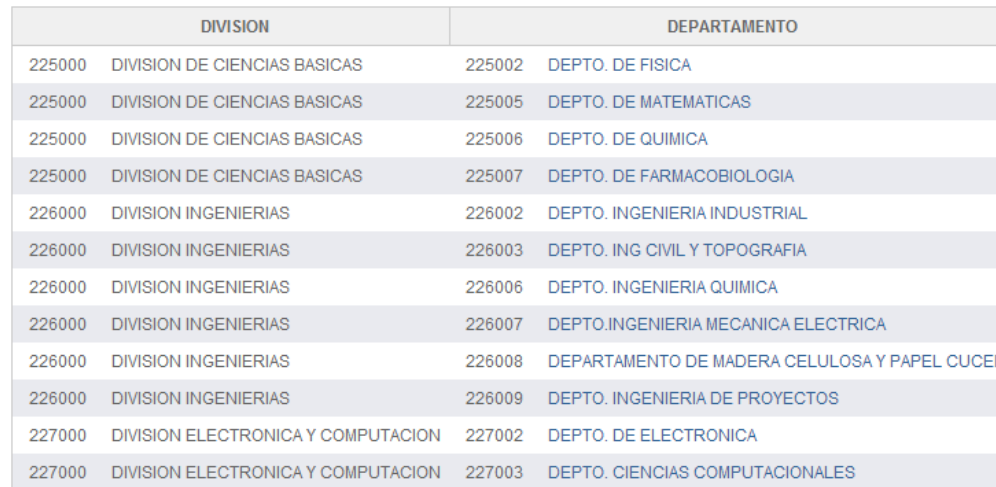

窩 **UNIVERSIDAD DE GUADALAJARA VICERRECTORIA EJECUTIVA** 

COORDINACION GENERAL DE TECNOLOGIAS DE INFORMACION

Av. Juarez No 976, Piso 2, Col. Centro, C.P. 44100, Guadalajara, Jalisco, Mexico. Telefono: +52 (33) 3134 2221

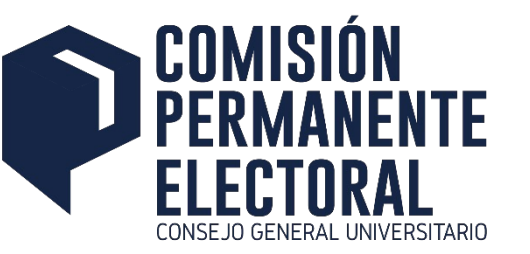

#### **Consulta de Padrones – Cantidad de Profesores por Categoría**

6 Consulta de Categorias por URES | Selección de Departamento | Categorias Abiertas de la URES 227003 - DEPARTAMENTO DE CIENCIAS COMPUTACIONALES CUCEI

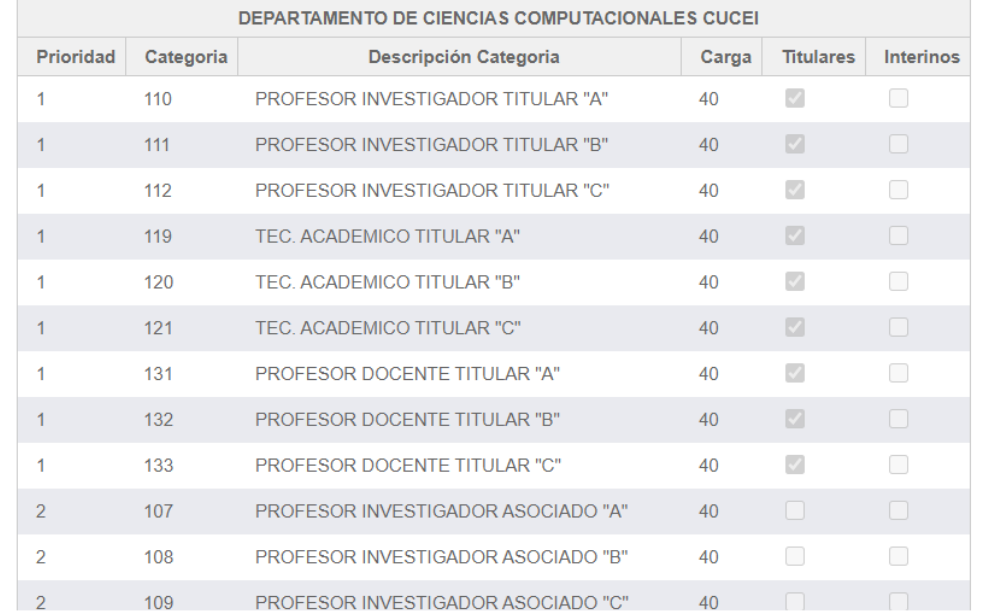

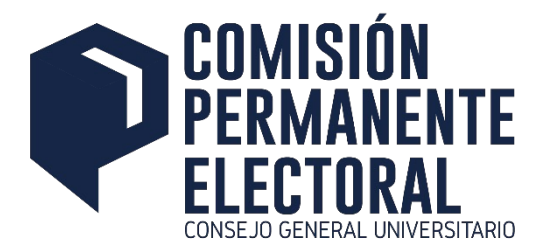

#### **Administración de Planillas**

• La Subcomisión Electoral del Centro o Escuela podrá darle mantenimiento a sus planillas mediante una aplicación sencilla, ingresando con su cuenta y clave de acceso asignada por la Comisión Electoral

Â Mantenimiento a Planillas

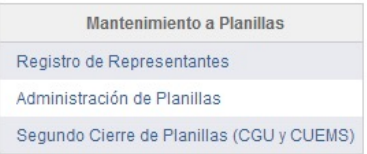

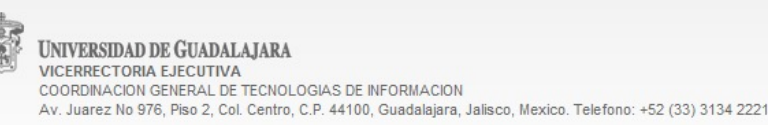

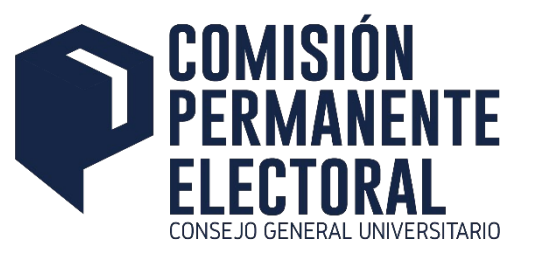

### **Registro de Planillas – Registro de Representante**

nantenimiento a Planillas | Registro de Representante

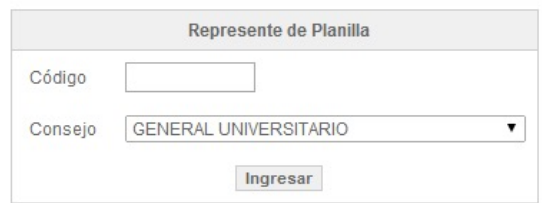

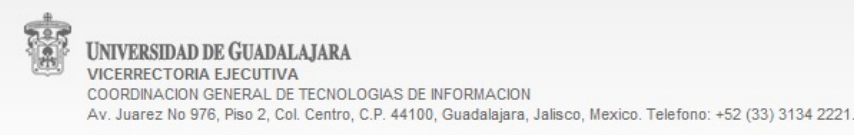

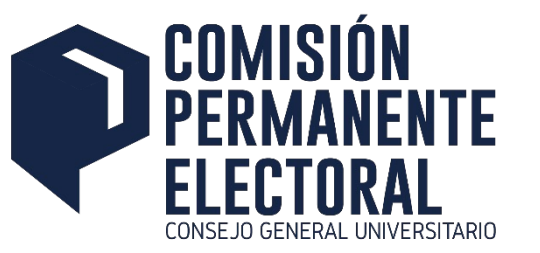

#### **Registro de Planillas – Registro de Representante**

nantenimiento a Planillas | Registro de Representante

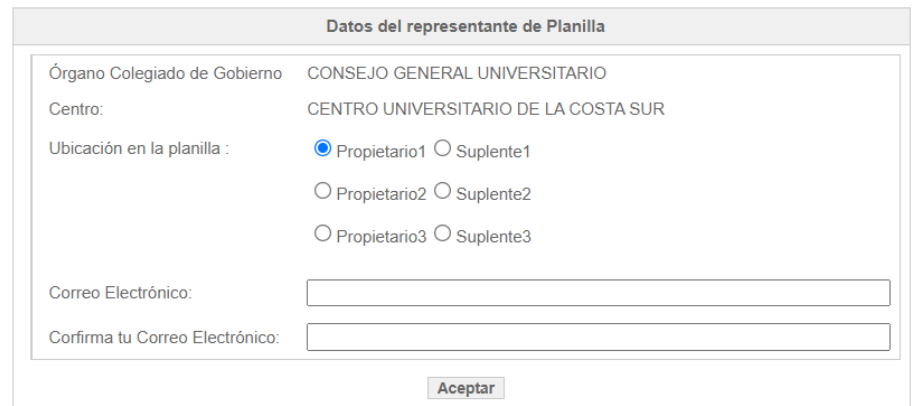

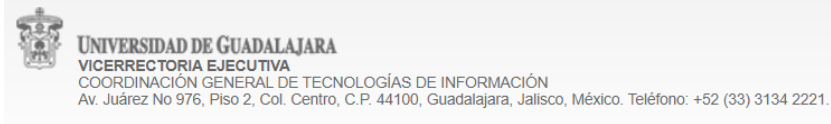

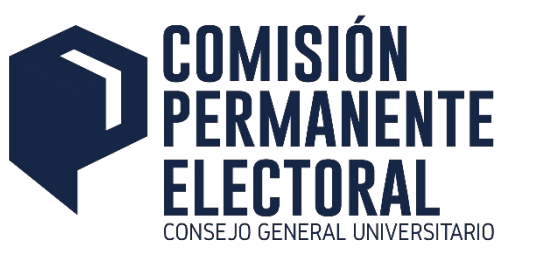

### Registro de Planillas - Administración de Planillas

Mantenimiento a Planillas | Consulta de Planillas

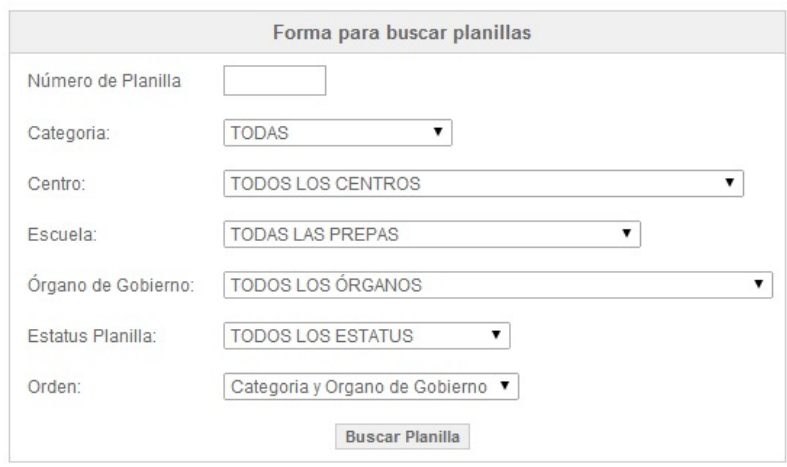

窗 **UNIVERSIDAD DE GUADALAJARA VICERRECTORIA EJECUTIVA** COORDINACION GENERAL DE TECNOLOGIAS DE INFORMACION Av. Juarez No 976, Piso 2, Col. Centro, C.P. 44100, Guadalajara, Jalisco, Mexico. Telefono: +52 (33) 3134 2221.

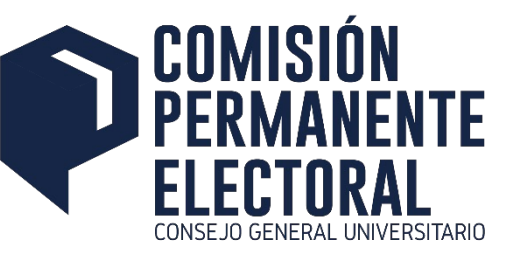

#### **Registro de Planillas – Administración de Planillas**

★ Mantenimiento a Planillas | Consulta de Planillas | Planillas Registradas

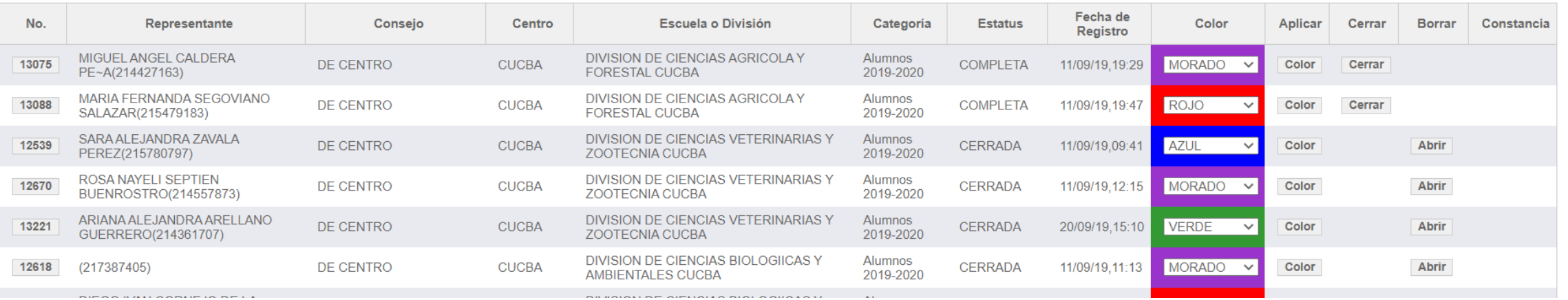

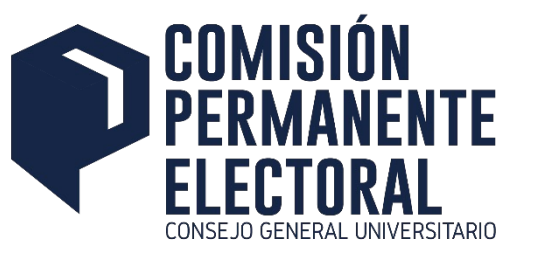

Registro de Mesas - Selección de Centro o Escuela

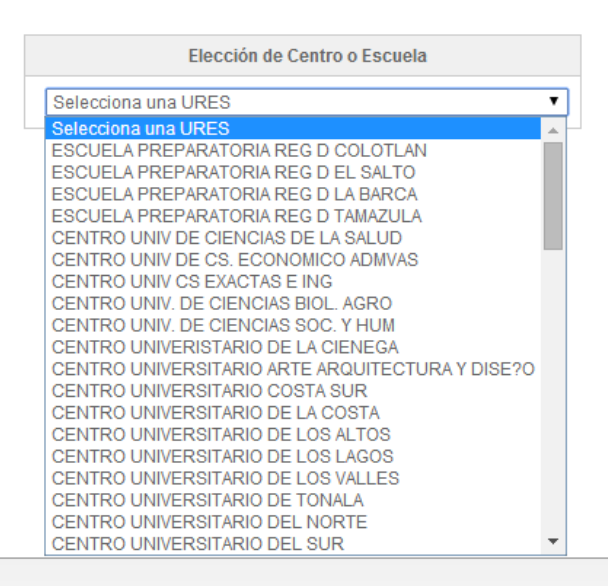

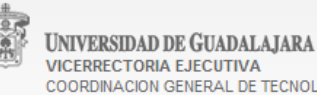

**VICERRECTORIA EJECUTIVA** COORDINACION GENERAL DE TECNOLOGIAS DE INFORMACION Av. Juarez No 976, Piso 2, Col. Centro, C.P. 44100, Guadalajara, Jalisco, Mexico, Telefono: +52 (33) 3134 2221.

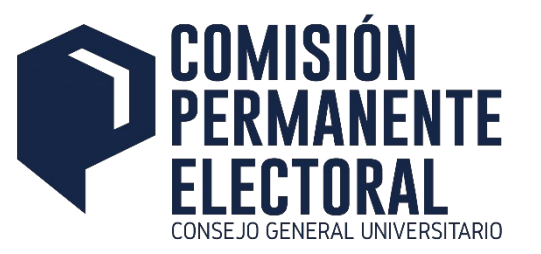

Registro de Mesas | Selección de Centro o Escuela | Tipo de Mesa

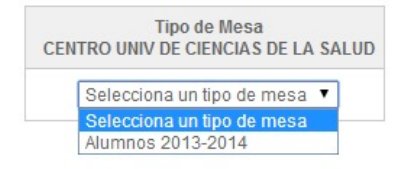

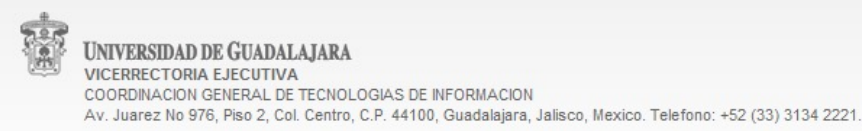

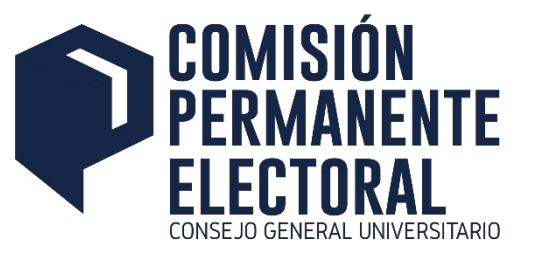

Registro de Mesas | Centro o Escuela | Tipo de Mesa | Administración de Mesas

Administracion de Mesas (Alumnos 2014-2015) - CENTRO UNIVERSITARIO COSTA SUR Mesas Registradas

Registro de Mesas

Reportes de Mesas

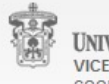

**UNIVERSIDAD DE GUADALAJARA** VICERRECTORIA EJECUTIVA COORDINACION GENERAL DE TECNOLOGIAS DE INFORMACION Av. Juarez No 976, Piso 2, Col. Centro, C.P. 44100, Guadalajara, Jalisco, Mexico. Telefono: +52 (33) 3134 2221.

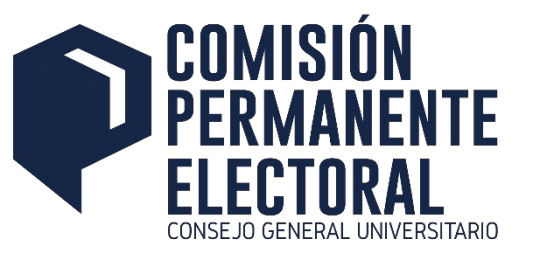

Registro de Mesas | Centro o Escuela | Tipo de Mesa | Administración | Registro de Mesa

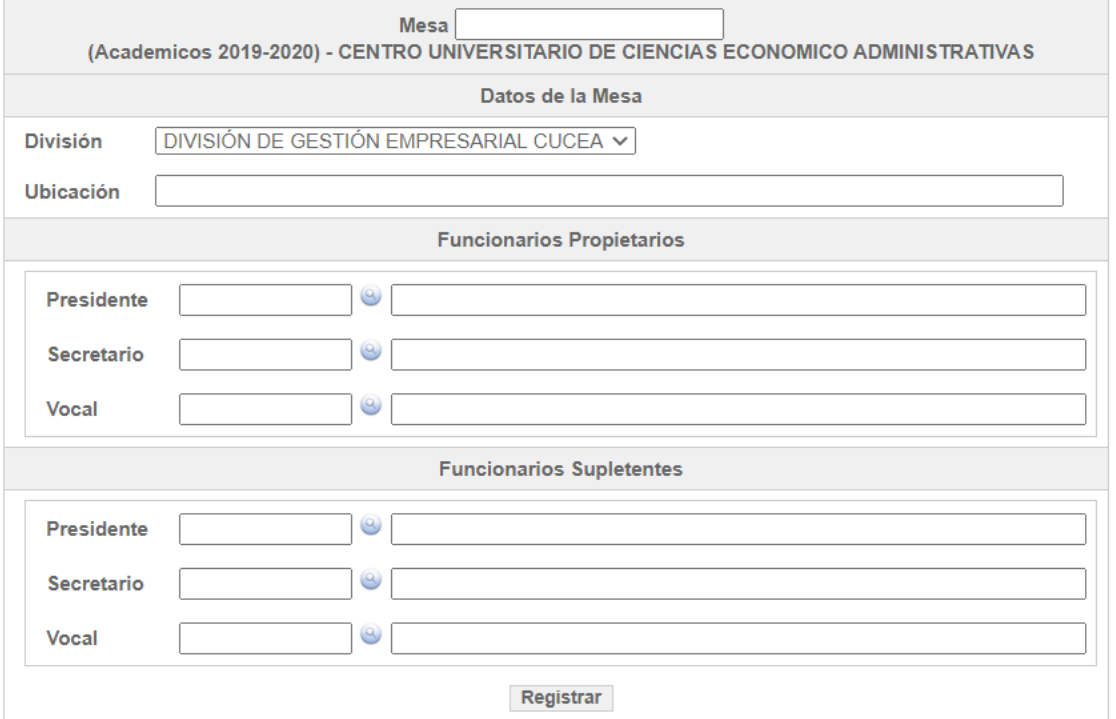

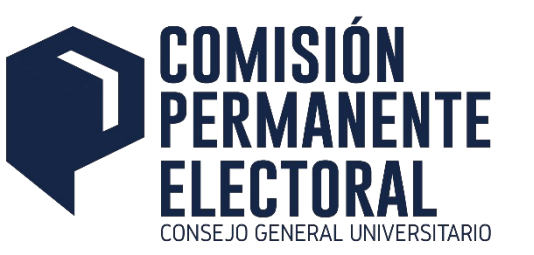

#### **Captura de Resultados**

• Se registrarán los votos de acuerdo a las mesas de votación registradas para cada

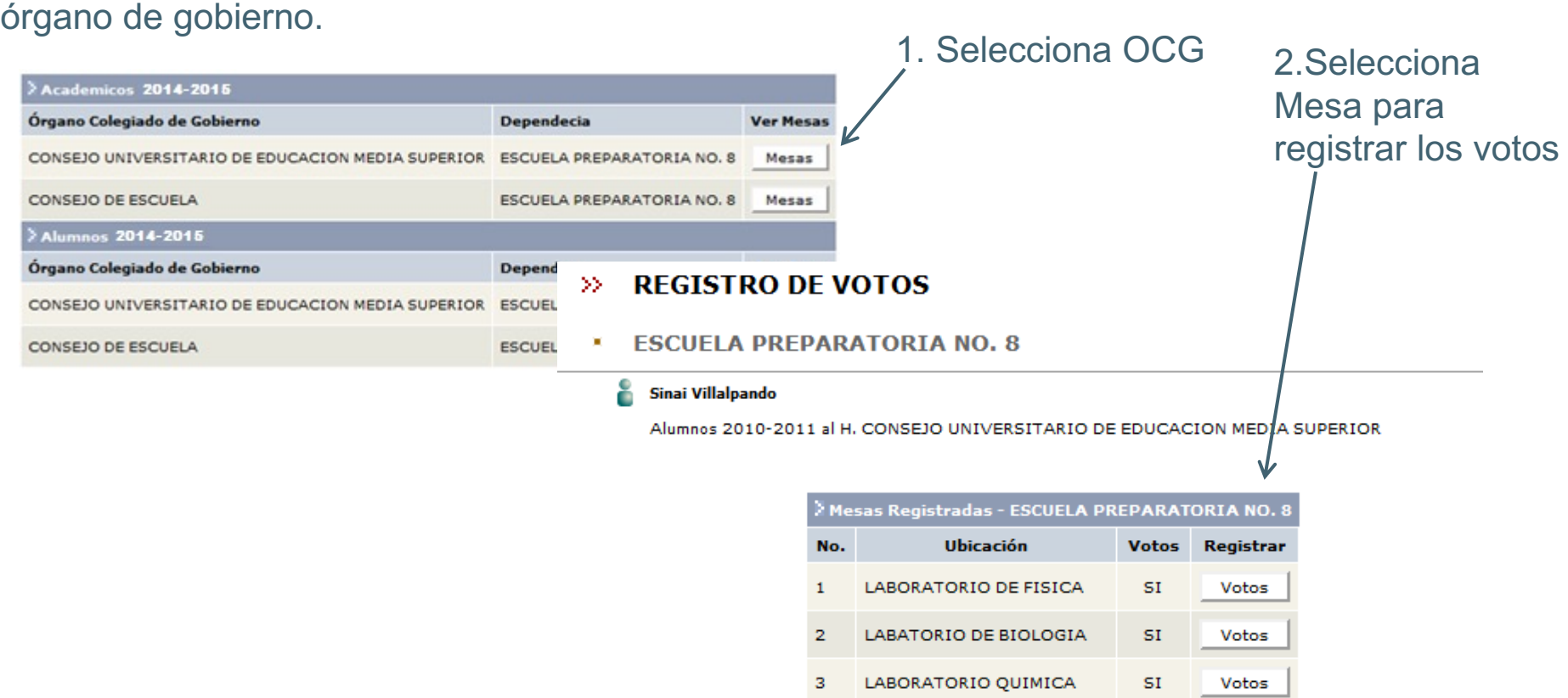

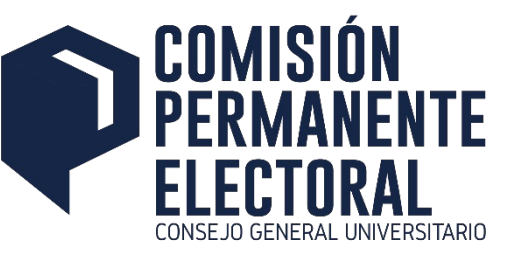

#### **Captura de Resultados**

• Se deberá capturar los votos obtenidos a cada una de las planillas registradas en la elección, además de las boletas nulas y sobrantes.

#### **REGISTRO DE VOTOS**  $\gg$

**ESCUELA PREPARATORIA NO. 8** D.

#### Sinai Villalpando

Alumnos 2010-2011 al H. CONSEJO UNIVERSITARIO DE EDUCACION MEDIA SUPERIOR

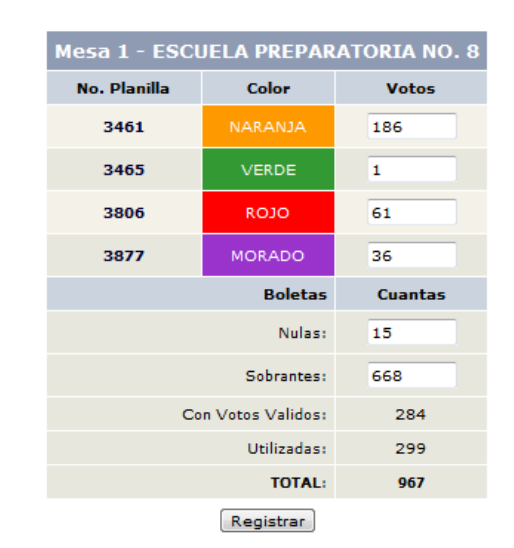

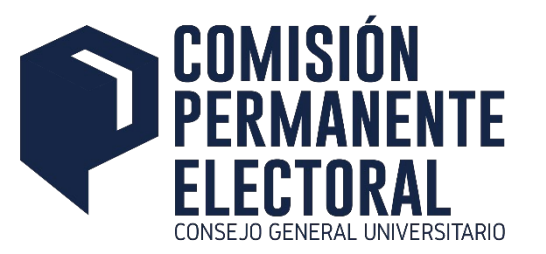

## **Coordinación General de Servicios Administrativos e Infraestructura Tecnológica**